## 大數據資料處理 –

## Hadoop MapReduce Programming

交通部高速公路閘道資料 (http://tisvcloud.freeway.gov.tw/)

車輛 (VehicleType) 統計 閘道 (GantryID\_On)統計

授課教授:王經篤 (Jing-Doo Wang)

Email: jdwang@asia.edu.tw

亞洲大學 資訊工程系 (CSIE, Asia University)

交通資料庫資料處理-範例程式

(TDCS\_GIDSequence\_MapReduceParser\_jdwang2017\_10\_11.zip) (http://dns2.asia.edu.tw/~jdwang/TeachingCourses/Hadoop/TDCS\_G IDSequence\_MapReduceParser\_jdwang2017\_10\_11.zip)

交通資料庫測試資料: TDCS\_M06A\_20161127\_230000.csv(One hour) (http://dns2.asia.edu.tw/~jdwang/TeachingCourses/Hadoop/TDCS\_ M06A\_20161127\_230000.csv)

車輛(VehicleType)統計

閘道(GantryID\_On)統計

## on.java - Eclipse平台

選

〒(R) 視窗(W) 説明(H)

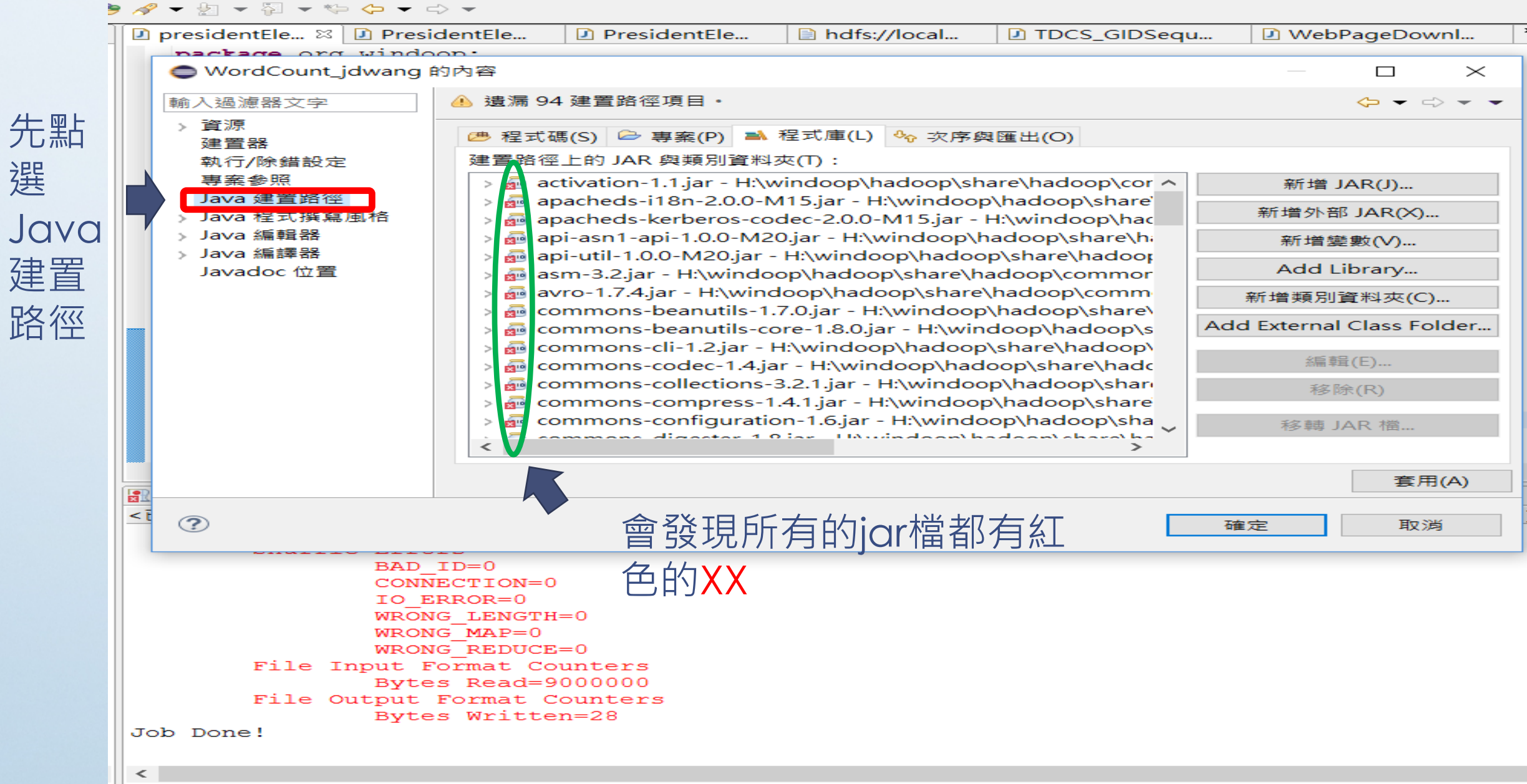

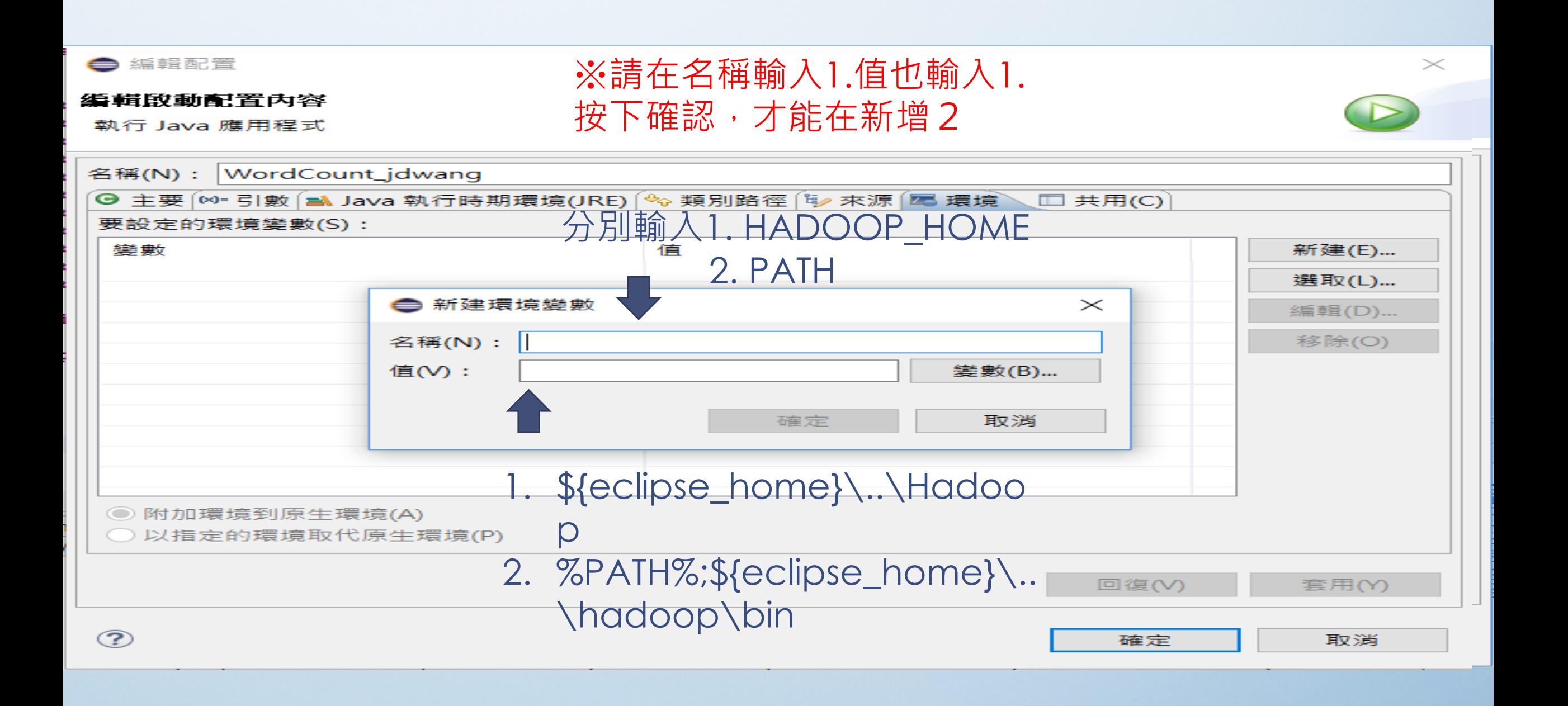